## **Caractéristiques de Splashtop Enterprise**

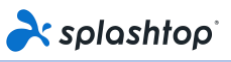

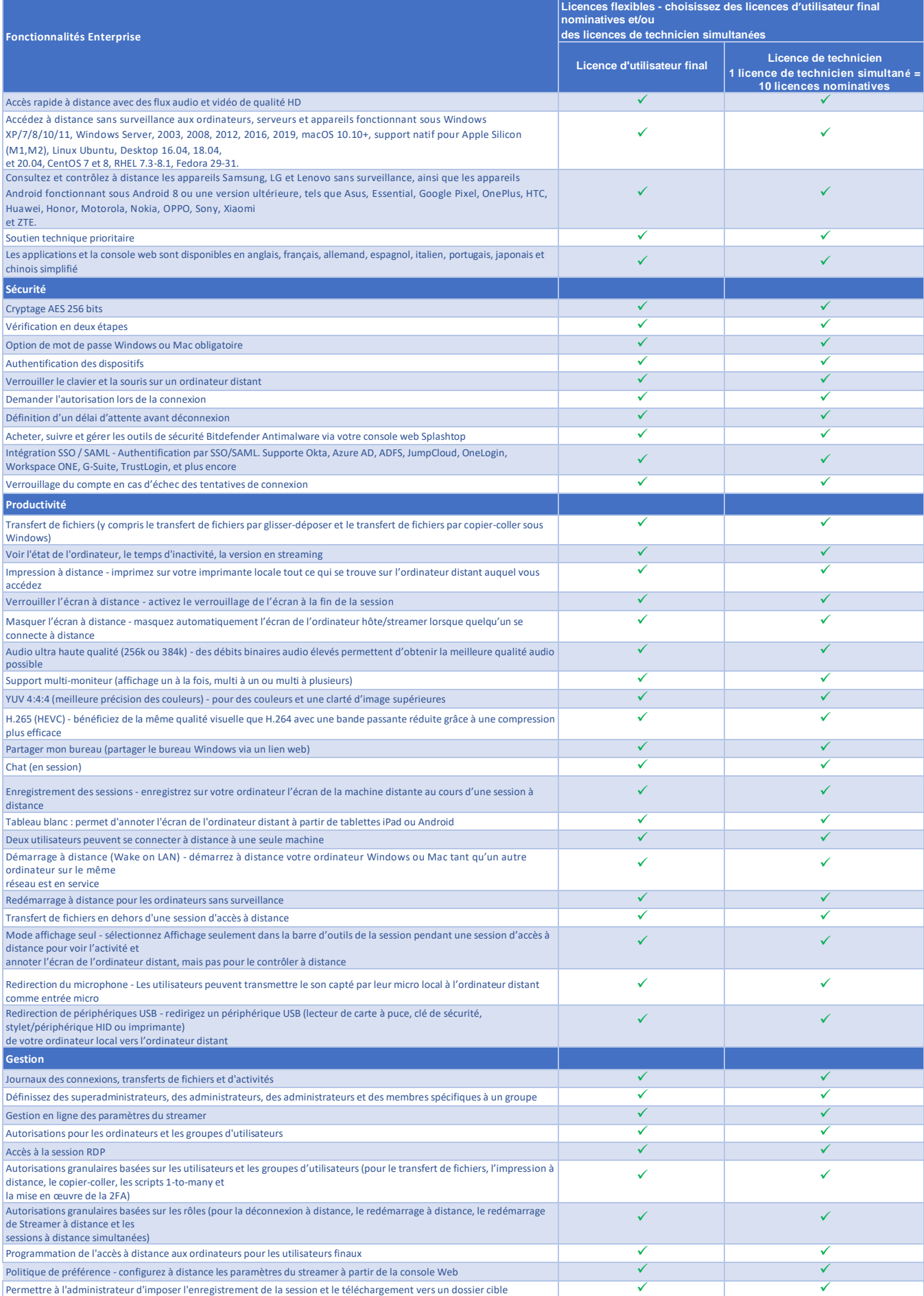

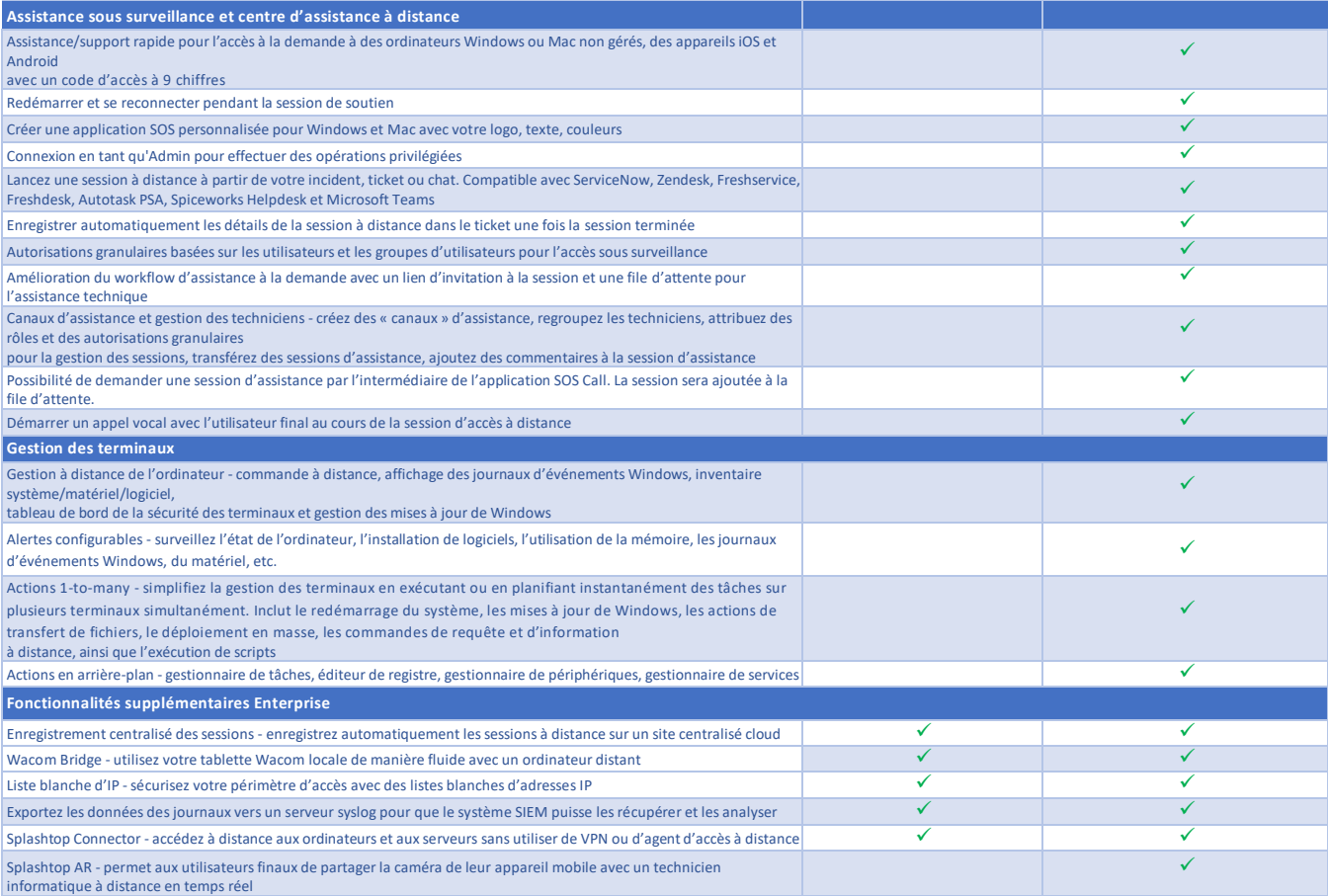

Pour en savoir plus sur Splashtop Enterprise, consultez le sit[e https://www.splashtop.com/enterprise](http://www.splashtop.com/enterprise)

Copyright © 2024 Splashtop Inc., 10050 North Wolfe Road, Suite SW2-S260 +1 (408) 886-717[7 https://www.splashtop.com](http://www.splashtop.com/)

011124